# Final saves and exports

You have to produce two separate copies of your work:

- one suitable for **commercial printing** high quality, 300 ppi etc...
- one suitable for on screen use. This will need to be a "repurposed" version of the print document

This means you have to **save two final versions** 

# Print version

- 1. Save your work in Photoshop format (PSD)
- 2. Save a <u>backup copy</u> in Photoshop format
- 3. Layer > Flatten to remove layers
- 4. File > Save As > choose TIFF format. Accept any pop ups and call the file something like final\_print\_version
  File name: uea
  Save as type: Photoshop (\*.PSD;\*.PDD;\*.PSDT)

Photoshop (\*.PSD;\*.PDD;\*.PSDT) Large Document Format (\*.PSB) Photoshop PDE (\*.PDF:\*.PDP)

IEC61966-2.1

5. Close Photoshop <u>without saving changes</u>

This is more complex as you need to "repurpose" the work which might mean moving some things (see step 6)

- 1. Open the **Photoshop version** of your work
- 2. **Crop tool** on left toolbar
- 3. At <u>top</u> change **Ratio** to W x H x Resolution

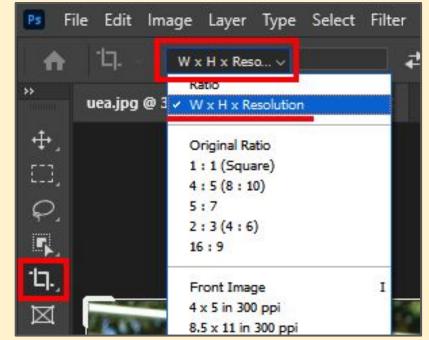

- 4. At **top** enter the **width** and **height** needed
- 5. Change the **pix/in box** to **72** for screen use

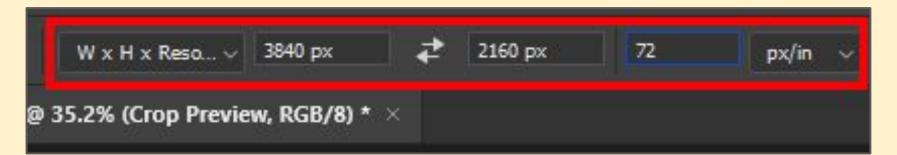

Check the crop preview. Some of your key elements might be lost (see slide 6)
 Cancel the change and move any objects you need to keep. Then repeat steps 4-5

- 7. Once nothing is getting lost, accept the changes
- 8. File > Export As >
   Export > choose JPG
   at top right
- 9. File > Save As > save a Photoshop version as well just in case

| Fil | e Settings      |      |        |          |
|-----|-----------------|------|--------|----------|
|     | Format:         | JPG  | ~      |          |
|     | Quality:<br>Lov | v    | О<br>н | 6<br>igh |
| Im  | age Size        |      |        |          |
|     | Width:          | 3840 |        | рх       |
|     | Height:         | 2160 |        | рх       |
|     | Scale:          | 100% | ~      |          |

In the example below, any objects at the top or bottom grey sections will be lost

| _    |  |
|------|--|
|      |  |
| *    |  |
|      |  |
|      |  |
| <br> |  |
|      |  |

It's important you "repurpose" by moving the objects **before** you accept the changed size